## Содержание

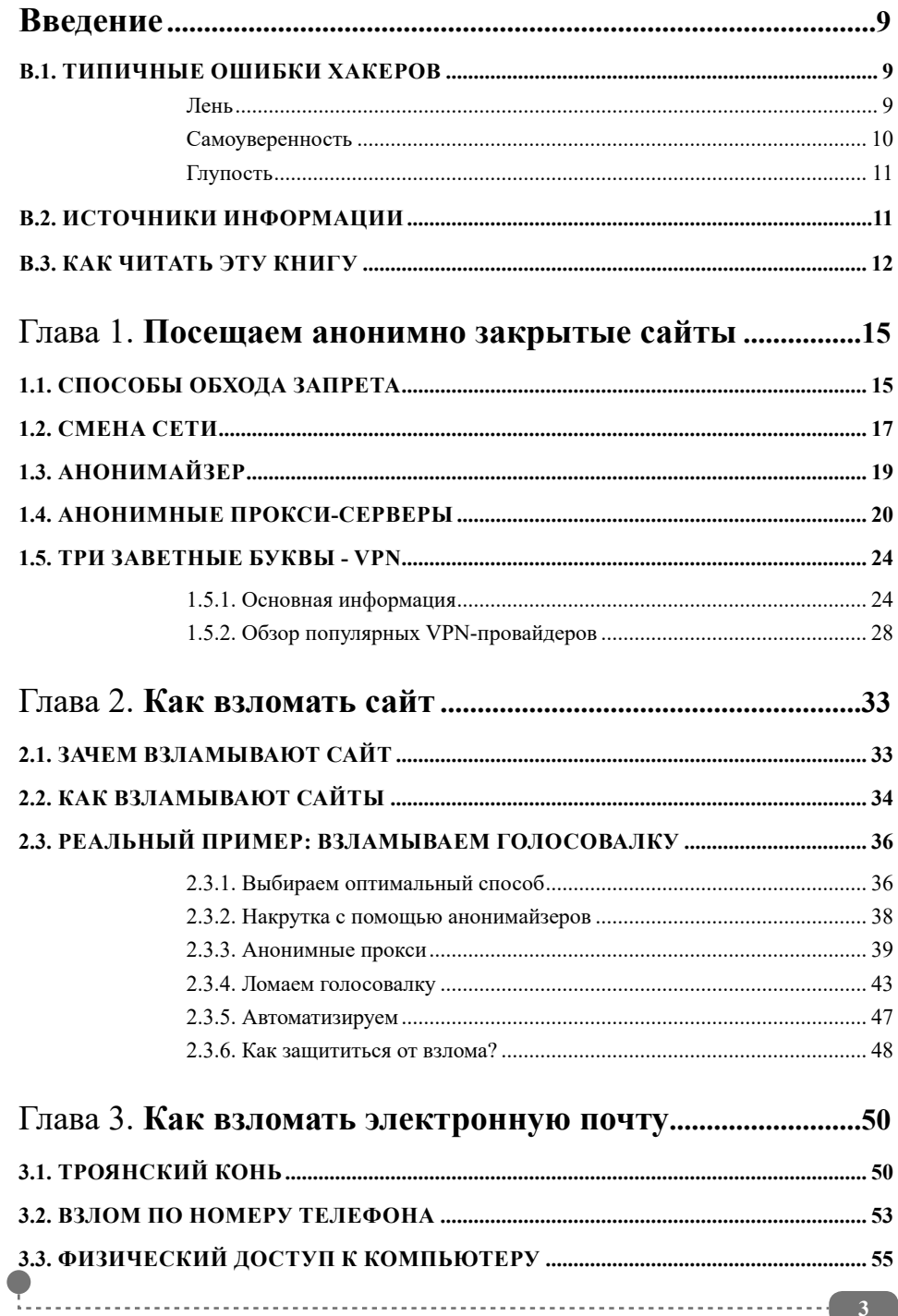

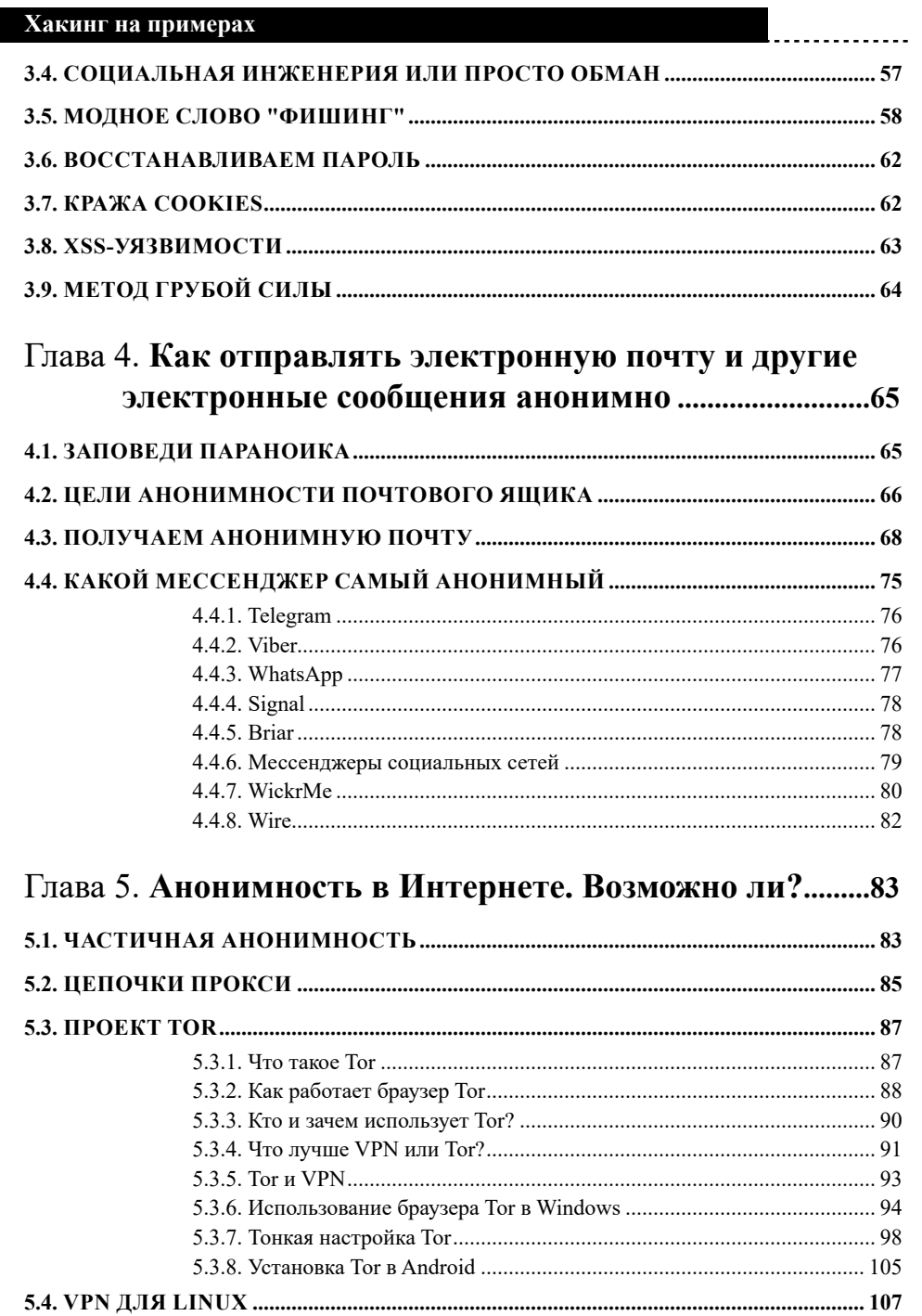

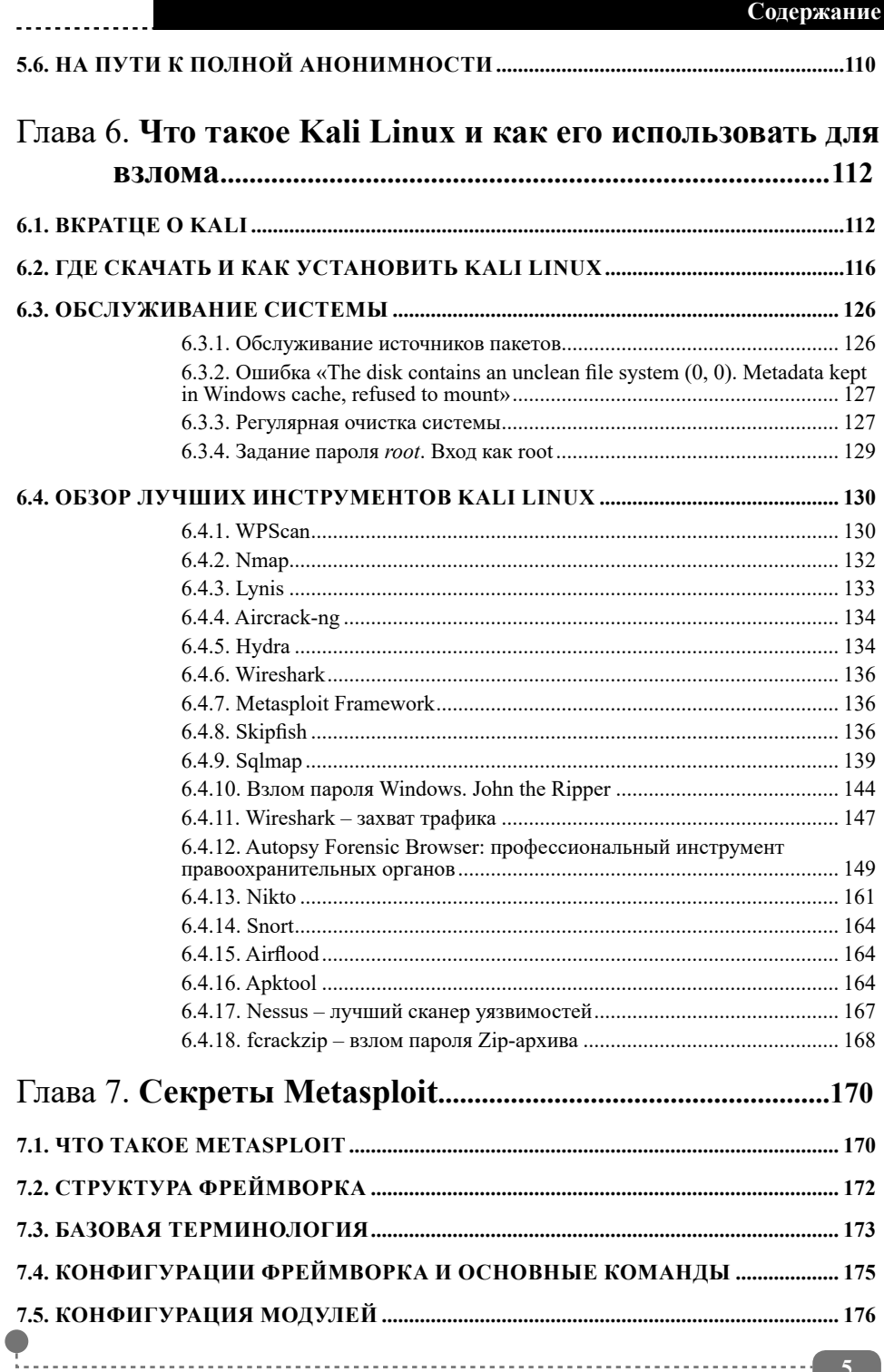

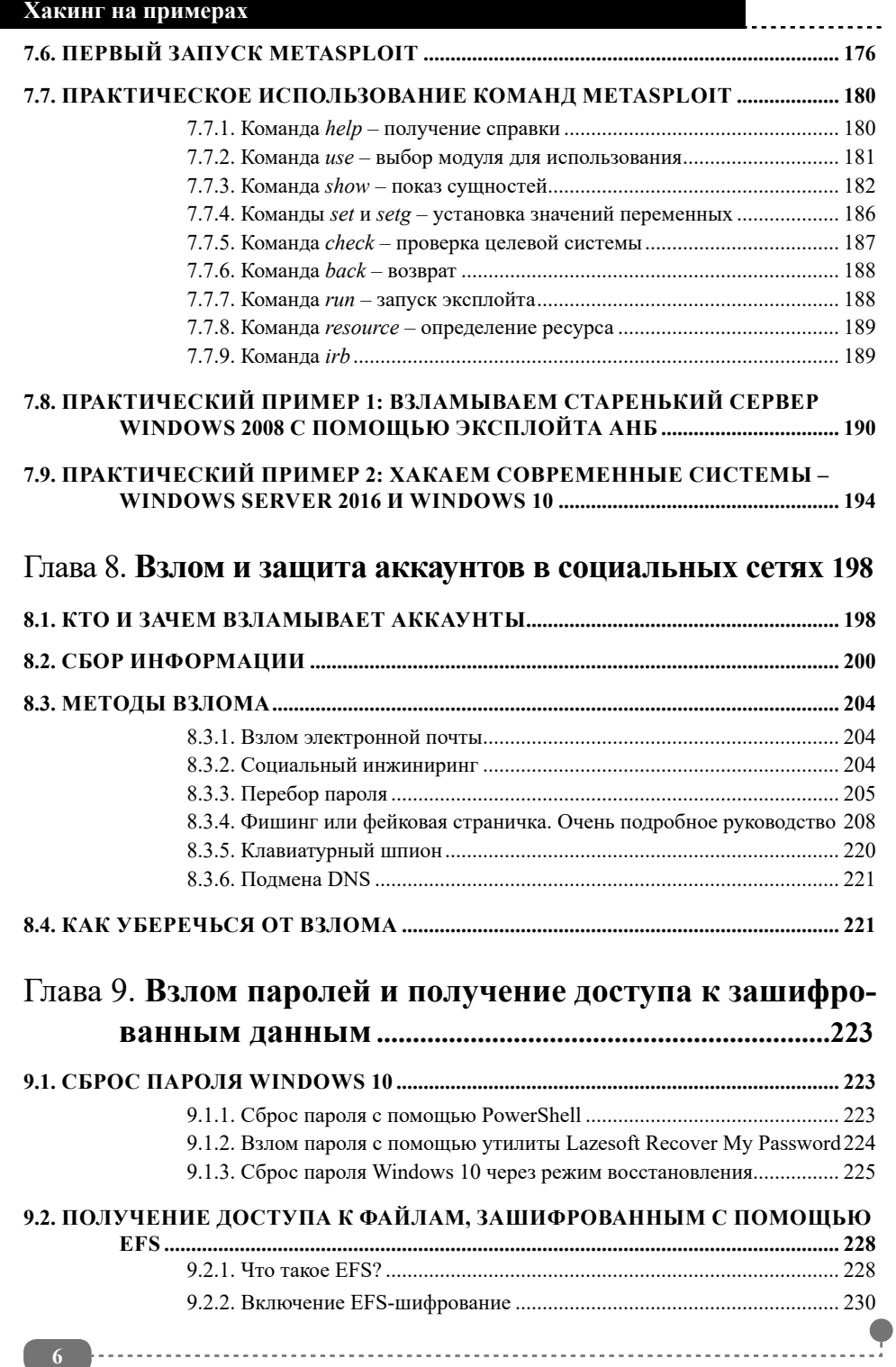

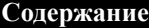

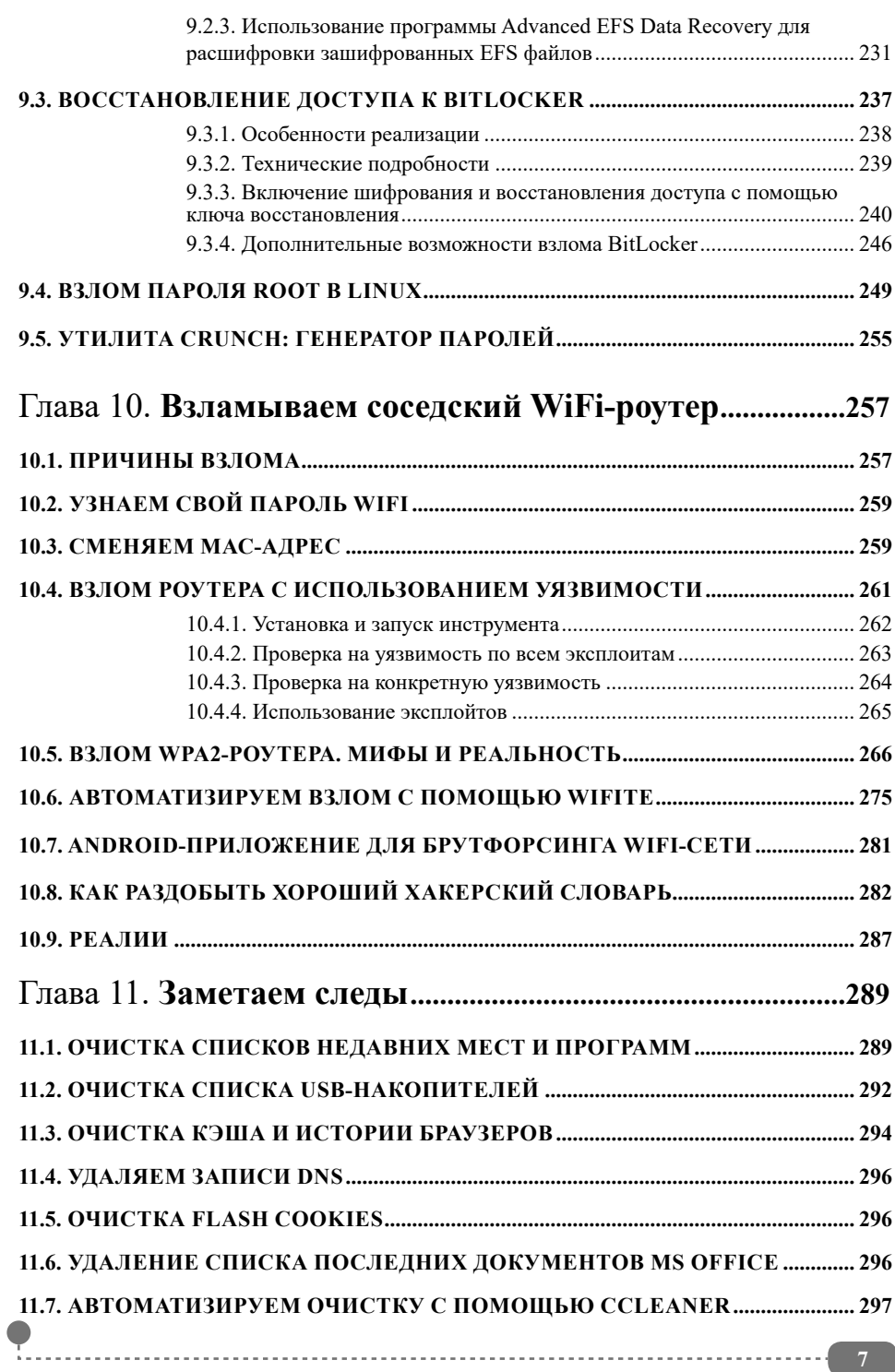

. . . . . . . . . . .

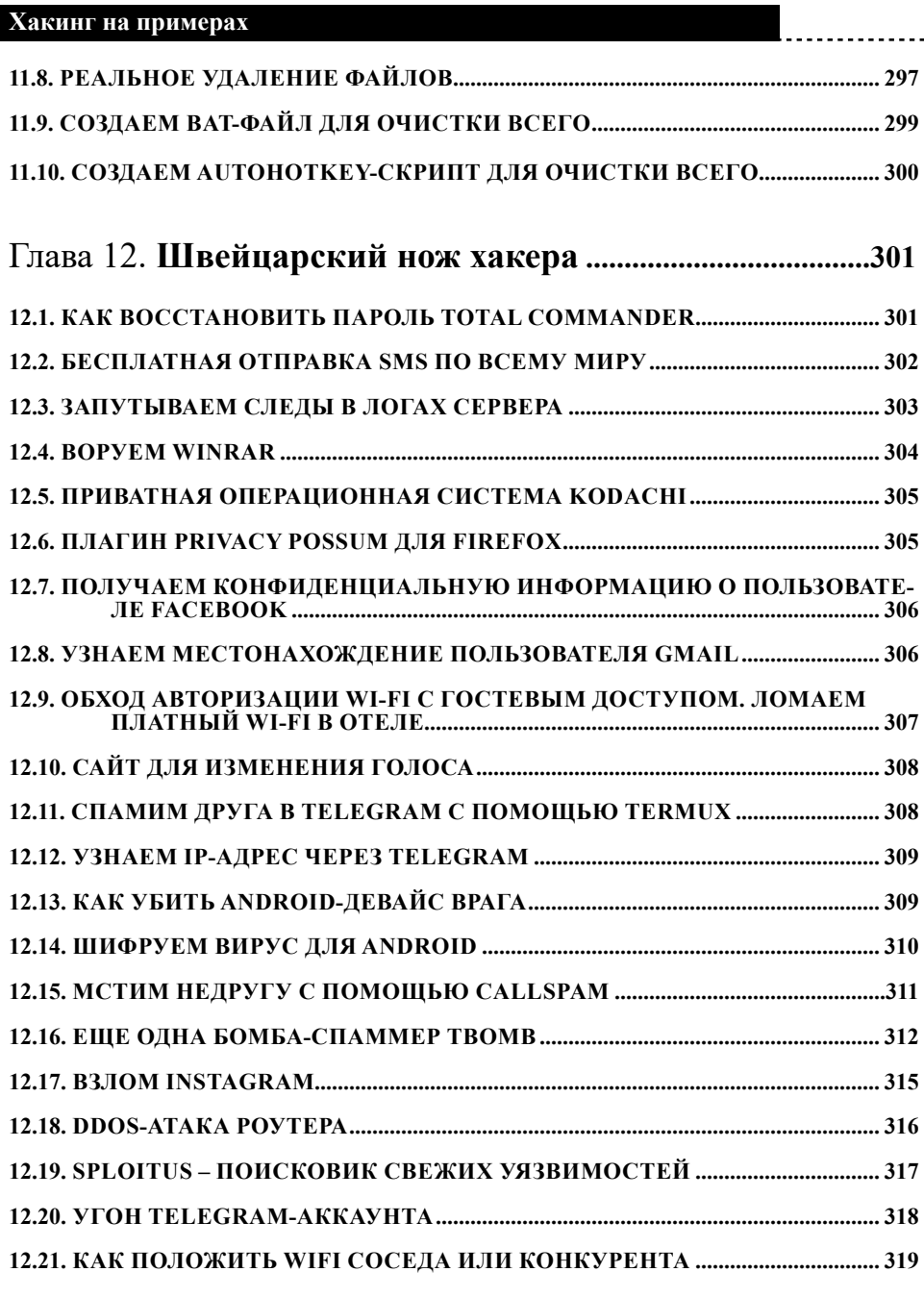

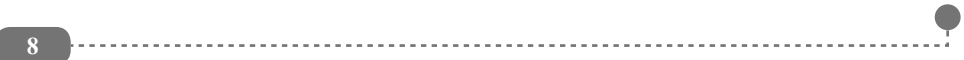